#### Additional Notes on: Interfaces & Polymorphism Further required readings from Liang (Textbook): Chapter 11 (Polymorphism) Chapter 13 (Interfaces)

Credits: **http://www.ldodds.com/**

#### Overview

- Interfaces
- Static Binding
- Dynamic Binding – Polymorphism
- Casting

#### Interfaces

- Interfaces define a contract
	- Contain methods and their signatures
	- Can also include static final constants (and comments)
	- But no implementation
- Very similar to abstract classes
- One interface can extend another, but
	- An interface *cannot* extend a class
	- A class *cannot* extend an interface
	- Classes *implement* an interface

## Defining Interfaces

• Use the interface keyword

```
public interface Vehicle {
public void turnLeft();
public void turnRight();
}
```
• Like abstract methods, the signature is terminated with a semi-colon

## Implementing Interfaces

- Use the implements keyword public class MotorBike implements Vehicle { //include methods from Vehicle interface }
- Class must implement all methods of the interface – *OR* declare itself to be abstract
- Classes can implement any number of interfaces public class MotorBike implements Vehicle, Motorised
- Possible to combine extends and implements public class MotorBike extends WheeledVehicle implements Vehicle, Motorised

#### Benefits of Interfaces

• Cleanly separates implementation of behaviour from description of the behaviour

– Means the implementation is easily changed Vehicle vehicle = new MotorBike(); // might become… Vehicle vehicle = new MotorCar();

- Many OO systems are defined almost entirely of interfaces
	- Describes how the system will function
	- The actual implementation is introduced later

#### **Overview**

- Interfaces
- Static Binding
- Dynamic Binding – Polymorphism
- Casting

## Binding

- Binding is what happens when a method invocation is bound to an implementation
	- Involves lookup of the method in the class, or one or its parents
	- Both method names and parameters are checked
- Binding can happen at two different times
	- $-$  Compile time  $==$  static binding
	- $-$  Run time  $==$  dynamic binding

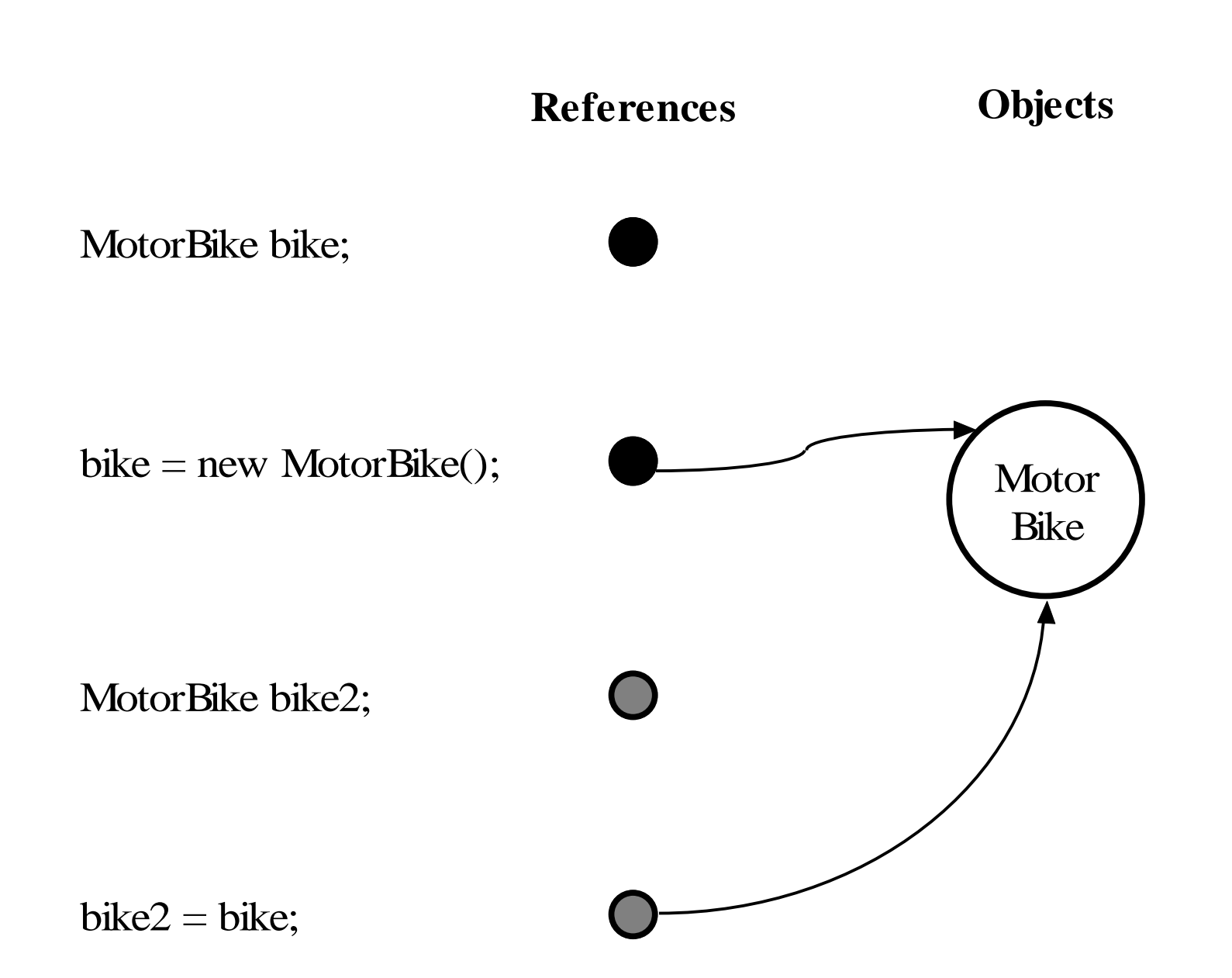

# Static Binding

- References have a type
	- I.e. they refer to instances of a particular Java class
- Objects have a type
	- I.e. they are instances of a particular Java class
	- They are also instances of their super-class
	- Inheritance describes an isA relationship
	- E.g. a MotorBike isA MotorVehicle
- Static binding done by the compiler
	- When it can determine the type of an object
- Method calls are bound to their implementation immediately

## Static Binding Example 1

```
//class definition
public class MotorBike {
 public void revEngine() {…}
}
```

```
//usage
MotorBike bike = new MotorBike();
motorbike.revEngine();
```
## Static Binding Example 2

```
public class MotorVehicle {
  public void start() {…}
  public void stop() {…}
}
public class MotorBike extends MotorVehicle
{
  //overridden
  public void start() {…}
  public void revEngine() {…}
}
//usage. Still statically bound
```

```
MotorBike bike = new MotorBike();
motorbike.start();
```
## Dynamic Binding

- Achieved at runtime
	- When the class of an object cannot be determined at compile time
	- Means the JVM (not the compiler) must bind a method call to its implementation
- Instances of a sub-class can be treated as if they were an instance of the parent class
	- Therefore the compiler doesn't know its type, just its base type.

//reference is to base class MotorVehicle vehicle = new MotorBike();

//method is dynamically bound to MotorBike start method vehicle.start();

//remember all classes derive from Object Object object = new MotorBike(); object.toString();

```
public interface ElectricalAppliance {
 public void turnOn();
 public void turnOff();
}
public class RemoteControl() {
  public static void 
  turnApplianceOn(ElectricalAppliance appliance)
  {
    appliance.turnOn();
  }
}
```

```
ElectricalAppliance appliance = ...;RemoteControl.turnApplianceOn(appliance);
```

```
public class HairDryer implements 
  ElectricalAppliance {
}
```
public class Light implements ElectricalAppliance { }

ElectricalAppliance appliance = new HairDryer(); RemoteControl.turnApplianceOn(appliance);

```
appliance = new Light();
RemoteControl.turnApplianceOn(appliance);
```
#### References and Behaviours

- The *type of the object* determines its possible behaviours
	- I.e. we define them in the class
- The object reference limits the behaviours we can invoke to those defined by *the type of the reference*

public abstract class HairDryer implements ElectricalAppliance { //other methods public void adjustTemperature(); }

ElectricalAppliance appliance = new HairDryer(); //following won't compile appliance.adjustTemperature();

# Dynamic Binding Summary

- Whenever a reference refers to an interface or a base class, methods are dynamically bound
- Method implementation determined at runtime
- Dynamic Binding = Polymorphism
	- Very powerful OO feature
- Allows the creation of "frameworks"
	- Applications that are implemented around interfaces, but are customised by plugging in different implementations of those interfaces
	- *Very* extensible

#### Overview

- Interfaces
- Static Binding
- Dynamic Binding – Polymorphism
- Casting

Credits: **http://www.ldodds.com/**

#### Checking an Objects Type

- Its possible to check the actual type of an object
	- May want to check the real type, if we've only got a reference to an interface or base class
- Use the instanceof operator
	- Must be applied to an object, tests whether it has a given type

#### Instanceof Example

```
//class definition
public class MotorBike implements Vehicle, Motorised 
{ … }
```

```
//code fragment
Vehicle bike = new MotorBike();
```

```
if (bike instanceof MotorBike) {
//do something
}
```

```
if (bike instanceof Motorised) {
//do something
}
```
## Casting

• If we know the type, we can then "cast" the object

```
Vehicle bike = new MotorBike();
if (bike instanceof MotorBike) {
  MotoBike bike = (MotorBike)bike;}
```
- If the object isn't of that type, then an exception will be thrown
	- Good idea to always check before casting, unless you're absolutely sure!

#### references

#### Credits: **http://www.ldodds.com/**